# Rust Error Handling

#### Important Part of Safe Systems Programming

Jim Fawcett https://JimFawcett.github.io

## What is Rust?

- A modern programming language that emphasizes:
	- Compiler verified freedom from undefined behavior.
	- Support for writing data race free code in multi-threaded environments.
	- Performance comparable to C and C++.
- Rust builds on experience with C and C++ to provide a system programming language that:
	- Closes vulnerabilities by construction.
	- Does not pay run-time performance penalty for safety.
	- Enables abstractions needed to build large maintainable code bases.
- Rust compiles to native code and provides clever mechanisms to ensure freedom from dangling references and resource leaks.

## Safe and Productive System Programming

- Rust incorporates a number of interesting ideas that support modern system programming:
	- Compiler-checked **single ownership** policy with transfer and borrowing operations.
	- Heap storage only through **smart pointers** that use scope-based data management, so no resource leaks.
	- **Traits** that define contracts for static and dynamic polymorphism, using generics and trait inheritance, essential for building flexible code that adapts to changing requirements.
	- Error handling: functions return **Result<T, E> { Ok(t:T), Err(e:E) }** enumerations.
	- **Dependency management** through metadata supported transitive builds.
	- **Effective tools** for building (cargo), checking code quality (clippy), formatting (rustfmt), and documentation (rustdoc).

## Error Handling

- This presentation focuses on Rust error handling.
	- Role of panics in preventing undefined behavior
	- Returning results from functions that may fail
	- Matching return enumerations with appropriate operations
	- Error event bubbling up call chain
- We will demonstrate these with discussions and code. You can find all code presented here in this [Error Handling Code Repository.](https://jimfawcett.github.io/RustErrorHandling.html)
- You will find more details about ownership, objects, generics, and the Rust build process in a series of podcasts that are being published by CSIAC and also made available [here.](https://jimfawcett.github.io/Videos.html)
- More details about Rust are provided in a [Rust Story](https://jimfawcett.github.io/RustStory_Prologue.html) from my [github](https://jimfawcett.github.io/) site.

## What's Unique about Rust Error Handling?

- Rust identifies functions that may fail by returning Result<T, E>
- Rust encourages developers to handle every case were errors may occur. cargo -g run

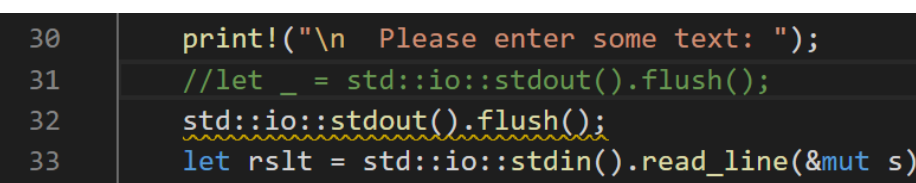

#### warning: unused `std::result::Result` that must be used  $\rightarrow$  src\main.rs:32:5 32  $std::io::stdout()$ . $flux()$ ; AAAAAAAAAAAAAAAAAAAAAAAAA =  $note:$   $*$   $#[warn(unused must use)]$  on by default = note: this `Result` may be an `Err` variant, which should be handled

• You have to opt out if you don't need to handle an error case.

 $s)$ ;

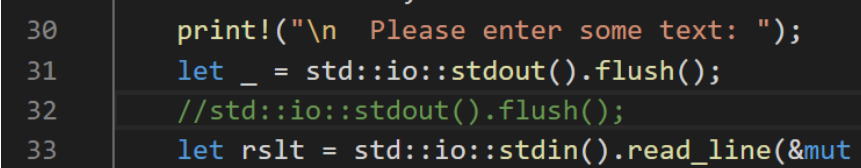

• Rust has support for bubbling errors up the call chain, creating new custom errors, and returning errors from main.

#### Errors

- Indexing out of bounds
- Divide by zero
- Integer overflow
- Console and file I/O failures to open or read/write
- Initializing String from non-utf8 byte array
- System and User-defined errors
	- Users supply unexpected or malicious inputs
	- Server not available
	- Unexpected content format

#### Rust Panics

- A panic is a program exit that attempts to unwind the stack, dropping each object residing in the stack.
	- Panics can be trapped and handled to avoid program exit
- Should a panic occur while unwinding the stack from an earlier panic the program will immediately abort.
	- Multiple panic aborts cannot be trapped, so stopping in this case is inevitable
- Panics are intended program actions that avoid undefined behavior due to program errors.
	- Indexing out of bounds
- So panics are the lowest level of error handling mechanisms.

## Avoiding Undefined Behavior with Panic

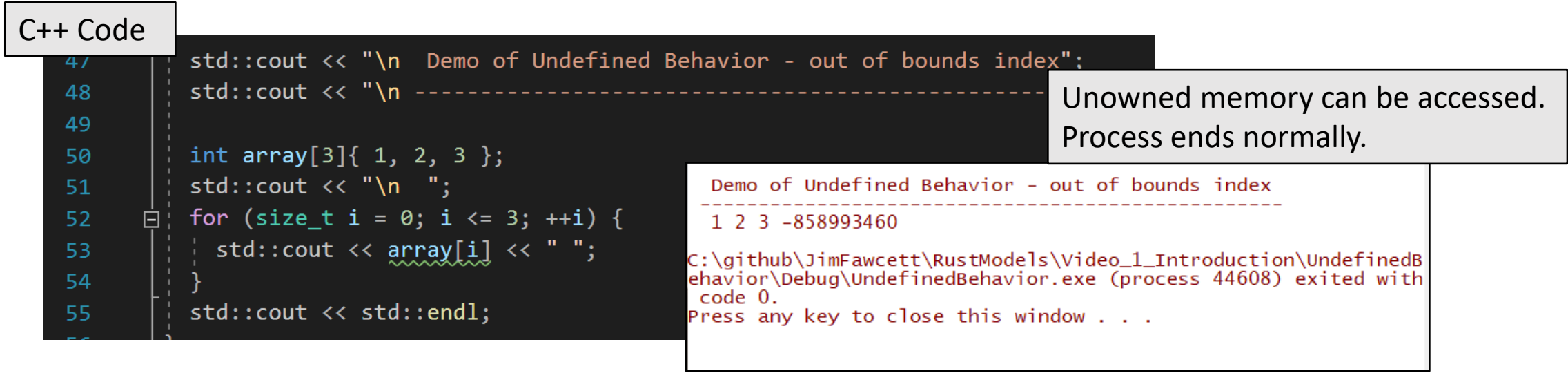

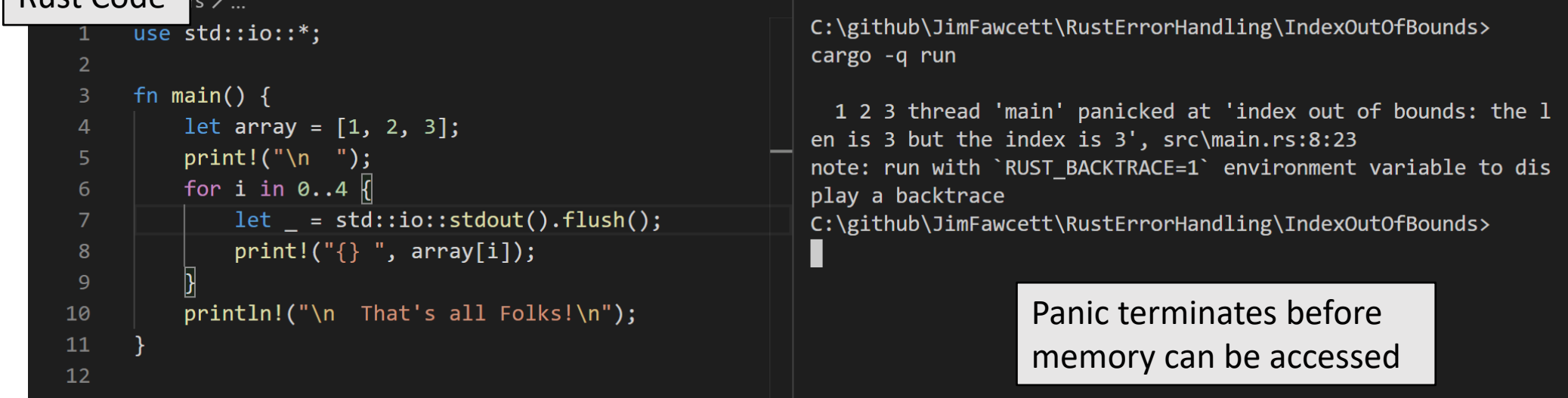

Rust Code

## Avoiding Panics

- If your program affects user health, wealth, or safety, then don't panic.
	- Thank you, Douglas Adams
- Abruptly terminating operation of a Boeing 797 flight navigation system is not a good idea.
- The route to panic-free behavior is handling results of all functions that may fail.
	- Rust makes that obvious, using the return type Result<T, E> for functions that may fail.
	- Rust vigorously reminds you to add any missing error handling for those functions – see slide #2.

## Rust Error Handling Types

- Enum Result<T,E> { Ok(T), Err(E) }
	- #[must use]
	- std crate import
- pub fn is ok(&self) -> bool
- pub fn is Err(&self) -> bool
- pub fn unwrap(self) -> T
	- panics if not Ok
- Pub fn unwrap err(self) -> E
	- Panics if not Err

## Error Types

- Std Error
	- type Result<T> = Result<T,std::io::Error>;
	- std::io crate import
- Custom Error
	- Use std::io::{Error, ErrorKind};
	- Let custom\_error =

Error::new(ErrorKind::Other, some\_useful\_value);

## Using Result<T, E> with is\_ok()

```
print!("\n - - - testing output string -- -");36
          let valid = vec![0x61, 0x62, 0x63];
37
          let invalid = vec![0xED, 0xA0, 0x80];38
          let arg = \text{invald};39
          /*-- to see both cases try valid and invalid --*/40
41
          let result;
                                                            Illustrates accepting Result<String, FromUtf8Error>, 
42
          let \, cut\_str\_rslt = String::from\_utf8(arg);43
          if \text{cut} str_rslt.is \text{ok}() {
                                                            Testing, with Result: is ok(), and returning a new
44
              let s:String = cvt str rslt.unwrap();
                                                            Result type: Result<(), CustomError>
45
              let bytes = s.as bytes();
              std::io::stdout().write_all(b"\n writing: ")?;
46
              std::io::stdout().write all(&bytes)?;
47
48
              result = Ok(());
49
50
          else f51let error = cvt_str_rslt.unwrap_error();
              print!("n \{\}', error);
52<sub>2</sub>{\sf result} = {\sf Err}({\sf std::io::Error::new}({\sf ErrorKind::Other, "error"));53
54
```
## Trapping Panics

- If you need to use code that doesn't reliably avoid panics you may attempt to trap them:
	- trap\_panic(unreliable\_function, description\_str) -> Result;
	- Definition in next slide
- Traps are not guaranteed to succeed.
	- A panic unwinds the call stack, returning resources to the process with drop.
	- If a drop also panics, the system will immediately abort.
	- If that happens before leaving trap panic the trap will fail.

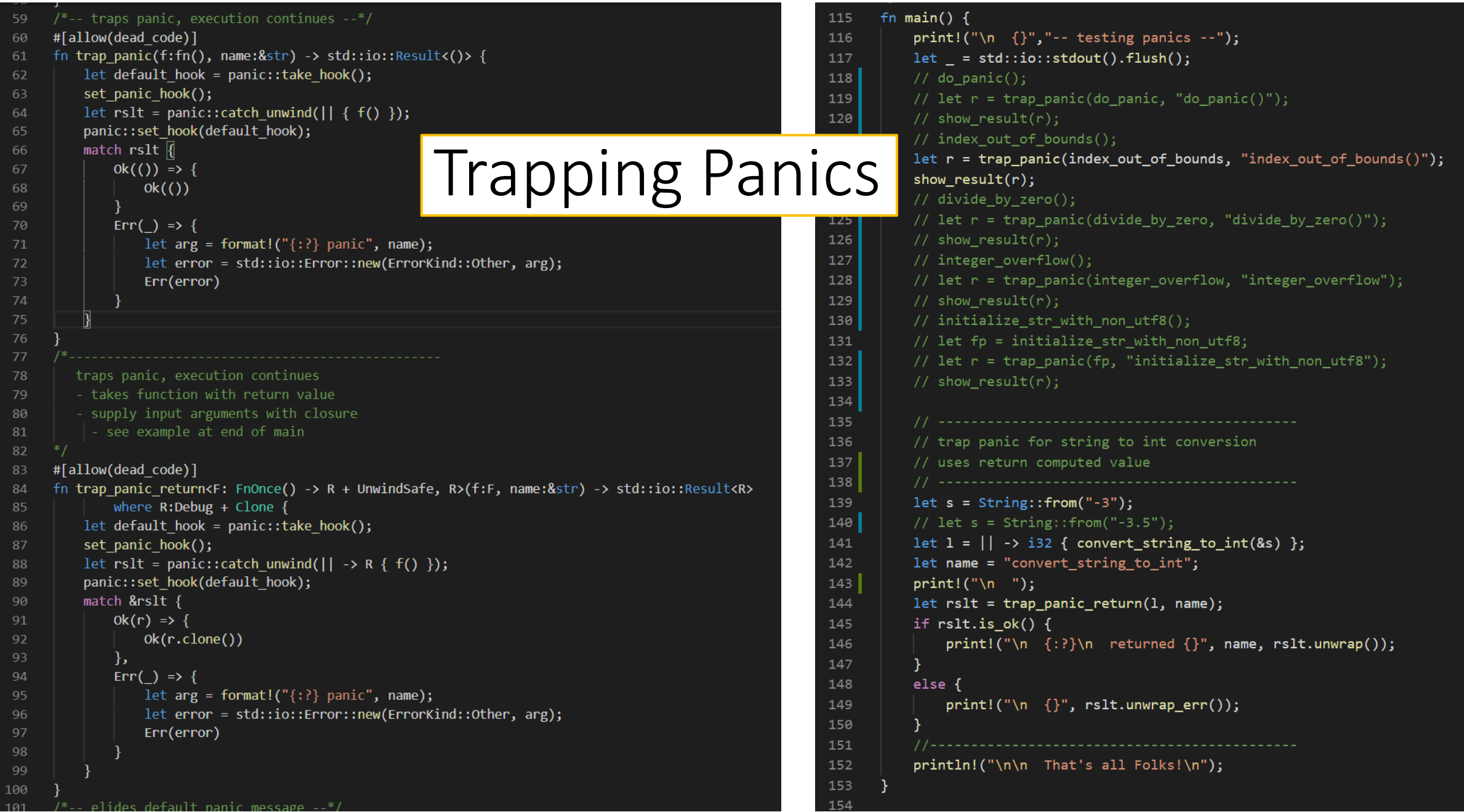

### Error Handling that Avoids Panics

- Each function that can fail should return a std::result::Result<T, E>
	- fn f<T,  $E>()$  -> Result<T,  $E>()$  +  $\{$  /\* code that can fail  $*/$  }
	- std library functions do this and so should user-defined functions
- Result is an enumeration
	- Enum Result<T,  $E > \{ OK(T), Err(E), \}$
	- Returned Result instance is either  $Ok(t:T)$  or  $Err(e:E)$ 
		- t is the computed value of f() or unit, (), if no such value is computed
		- e is the instance of error encountered, either from Error enumeration or user-defined
- Testing Result
	- let  $r$ slt =  $f()$ ;
	- if  $rslt.is\_ok()$  { let  $t:T = rslt.unwrap()$ ; /\* do something with  $t*/$  }
	- if rslt.is\_err() { let e:E = rslt.unwrap\_err(); /\* do something with e  $*/$  }

## Evaluating Result by Matching

```
• let rslt = f();
• match rslt {
      Ok(t) => { /* do something with t */ },
      Err(e) => { /* do something with e */ },
 }
```
- match is required to define actions for both possible results
- "if let" uses matching operator =

```
• if let Ok(t) = r s l t {
       /* do something with t = r s l t.unwrap() */
  }
 else {
       \frac{1}{2} do something with e = rslt.unwrap err() */
  }
```
#### Demonstration code using match and if let

```
/*-- uses match --*/51let rslt = always fails();
52
          print!("\n\n\n\ldots\ using match:");
53
54
         match rslt {
                                                                                    match requires testing both 
55
              Ok(()) => print!\langle \cdot | \cdot \rangle function always fails succeeded!\n"\langle \cdot | \cdot \rangle,
                                                                                    cases, Ok and Err 
56
              Err(error) \Rightarrow f57
                  print!("\n function always fails failed");
                  print!("\n - error message: \{:\}\\n", error.msg)58
59
60
61
          let = std::io::stdout().flush();62
63
         /*-- uses if let --*/let rslt = always fails();
64
65
          print!("\n) using if let:");
         /*-- "=" is match operator, not assignment --*/
66
                                                                                    if let doesn't require handling 
67
          if let Ok(()) = rslt {
                                                                                    both cases, but the code may 
              print!("\n function always fails succeeded");
68
69
                                                                                    do so, as shown
70
          else {
71
              let error: CustomerError = rslt.unwrap err();print!("\n function always fails failed with message:\n \{:\text{#?}\}", error.msg);
72
73
74
          let = std::io::stdout().flush();
```
## Bubbling Errors up Call Chain

- fn g<T, E>() -> Result<T, E>
- fn f<T, E>() -> Result<T, E> {

```
// code elided
let t:T = g()?
// code using t elided
```
- }
- If g() returns an error the try operator ? returns from f(), passing out the Result object, Err(e:E).
- Otherwise, the ? operator unwraps the result, t:T and binds to t.

## Bubbling Errors up the Call Chain

```
28
     #[allow(dead code)]
     fn always_fails() -> std::result::Result<(), CustomError> \left\{ \right\}29
          let error = CustomerError::new("failure test");30
          Err(error) // return error
31
32
33
     #[allow(dead code)]
     fn always succeeds() -> std::result::Result<(), CustomError> {
34
                      // return unit result
35
          Ok(())36
            /*-- uses try operator ? to bubble up error --*/76
            print!("\\n\\n using try operator ?\n");
77
            always fails() :
78
79
                                             f<T>() -> Result<T, E>
            println!("\n\n That's all
80
81
            0k(())if Result<T, E> contains Ok(t:T) after evaluating f()
       \overline{\mathbf{B}}82
                                                 then f()? Evaluates as t = f().unwrap();
                                               if Result<T, E> contains Err(error)
                                                 then f()? Returns Result<T, E> to caller
```
## Examples of Common Error Handling

- Console I/O
- File I/O
- TCP communication processing
- Inter-process communication with pipes
- We will briefly discuss the first two in this presentation

## Console I/O

- std::io::stdin() -> Stdin
- Stdin functions:
	- fn read line(&self, buf:&mut String) -> Result<usize>
	- fn read\_to\_string(&mut self, buf:&mut String) -> Result<usize>
	- Many more here: <https://doc.rust-lang.org/1.4.0/std/io/struct.Stdin.html>
- std::io::stdout() -> Stdout
- Stdout functions
	- fn write(&mut self, buf: &[u8]) -> Result<usize>
	- fn write\_all(&mut self, buf: &[u8]) -> Result<usize>
	- fn flush(&mut self) -> Result<()>
	- Many more here: <https://doc.rust-lang.org/1.4.0/std/io/struct.Stdout.html>

#### Console I/O – std::io::stdin()

```
/*-- reading from stdin --*/let mut s=String::new();
use std::io::*;print!("\n) Please enter some text: ");
let = std::io::stdout().flush();
let rslt = std::io::stdin().read\_line(&mut s);match rslt {
   Ok(bytes) => {
        strip_newline(\&mut s);print!("\n you typed \{:\} using \} bytes\n", s, bytes);
    },
    Err(error) => print!("\n your input failed with error: \{:\}\n", error),
```
### Console I/O – std::io::stdout()

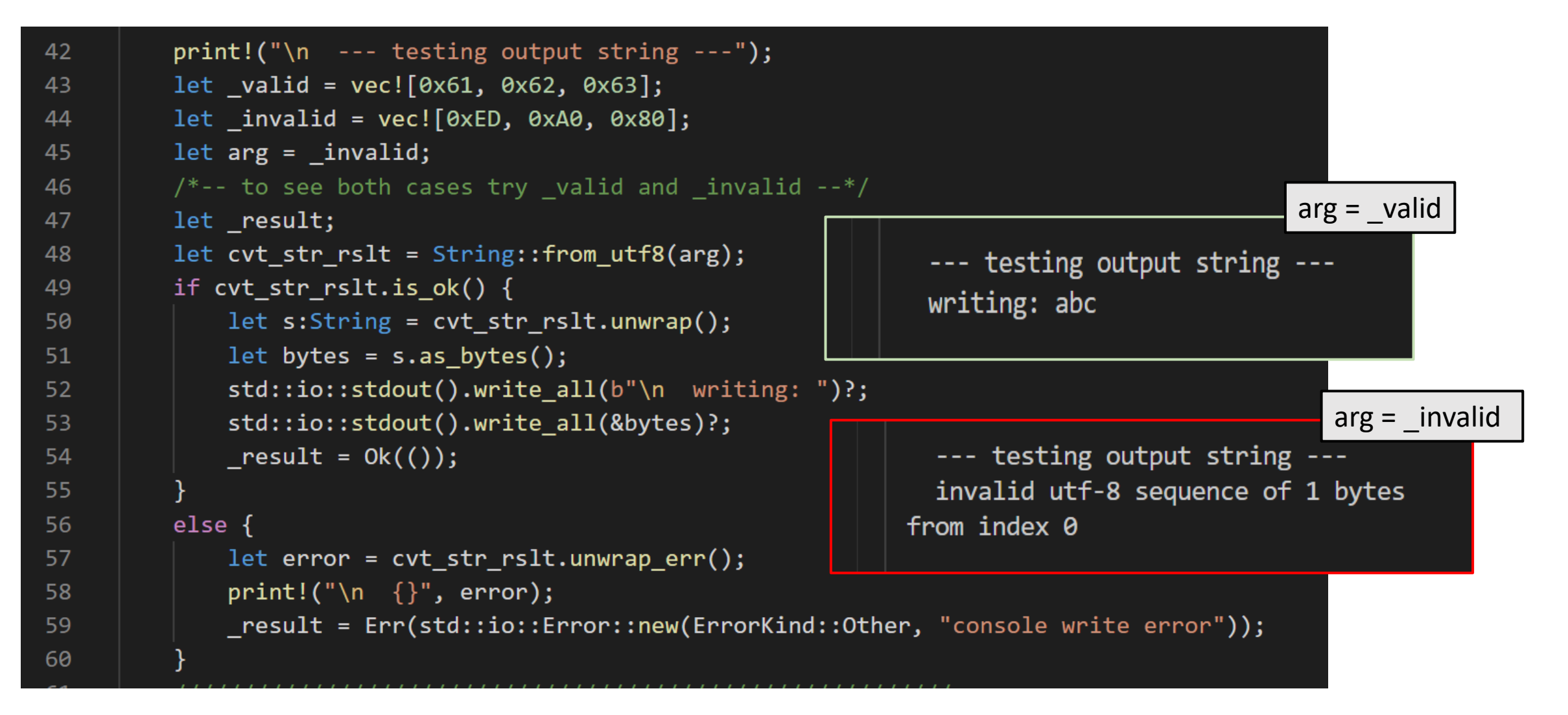

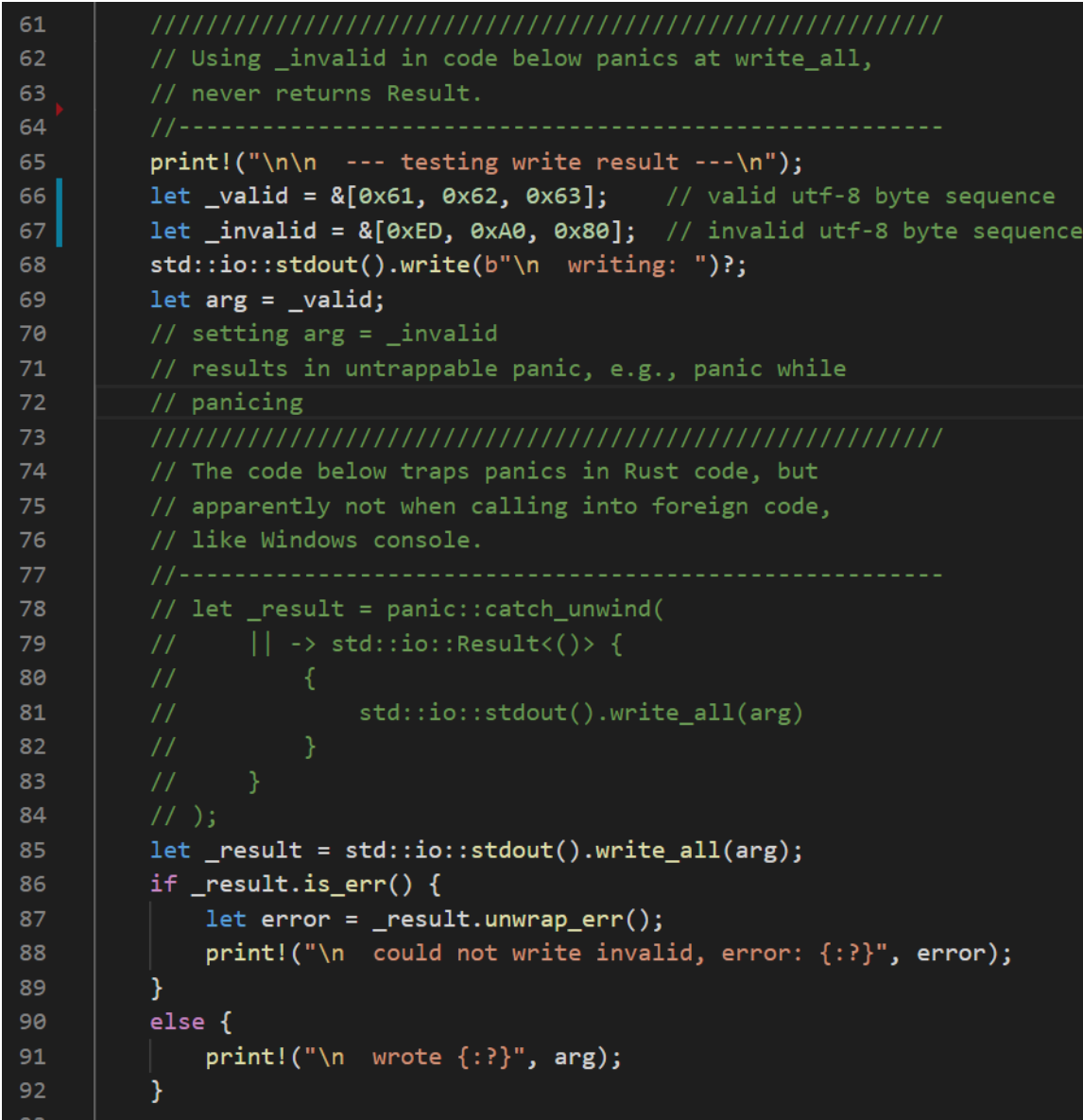

#### std::io::stdout()

Stdout() on Windows platform does not work well with non-utf8 characters. If you pass a buffer containing non-utf8 byte sequence(s) the program will panic.

Moreover, that panic cannot be trapped because the stack unwinding process results in a second active panic which always calls an immediate abort.

Note that you can **always avoid this problem** by building a String from the byte sequence, as shown in the previous slide. That does reliably fail with a Result if any of the bytes can't be represented as part of a utf-8 sequence.

If it doesn't fail, you can safely pass the String, as bytes, to the stdout().write or write\_all methods.

## File I/O

- std::fs::File
- File functions:
	- fn open<P: AsRef<Path>>(path: P) -> Result<File> // opens read-only
	- fn create<P: AsRef<Path>>(path: P) -> Result<File> // opens write-only
	- fn with\_options() -> OpenOptions
	- Many more here: <https://doc.rust-lang.org/std/fs/struct.File.html>

### Flexible File Open

```
18
 6
                                                             19
     #[allow(unused imports)]
                                                             20
     use std::fs::{File};
 8
                                                             21
     use std::io::prelude::*;
 9
                                                             22
10
                                                             23
     #[allow(dead code)]
11
                                                             24
12struct FileOption;
                                                             25
                                                             26
     impl FileOption {
1327
14
         const CREATE: u8 = 1; const APPEND: u8 = 2;
                                                             28
15
         const READ:u8 = 4; const WRITE:u8 = 8;
                                                             29
16
                                                             30
17
                                                             3132333435
                                                             36
```
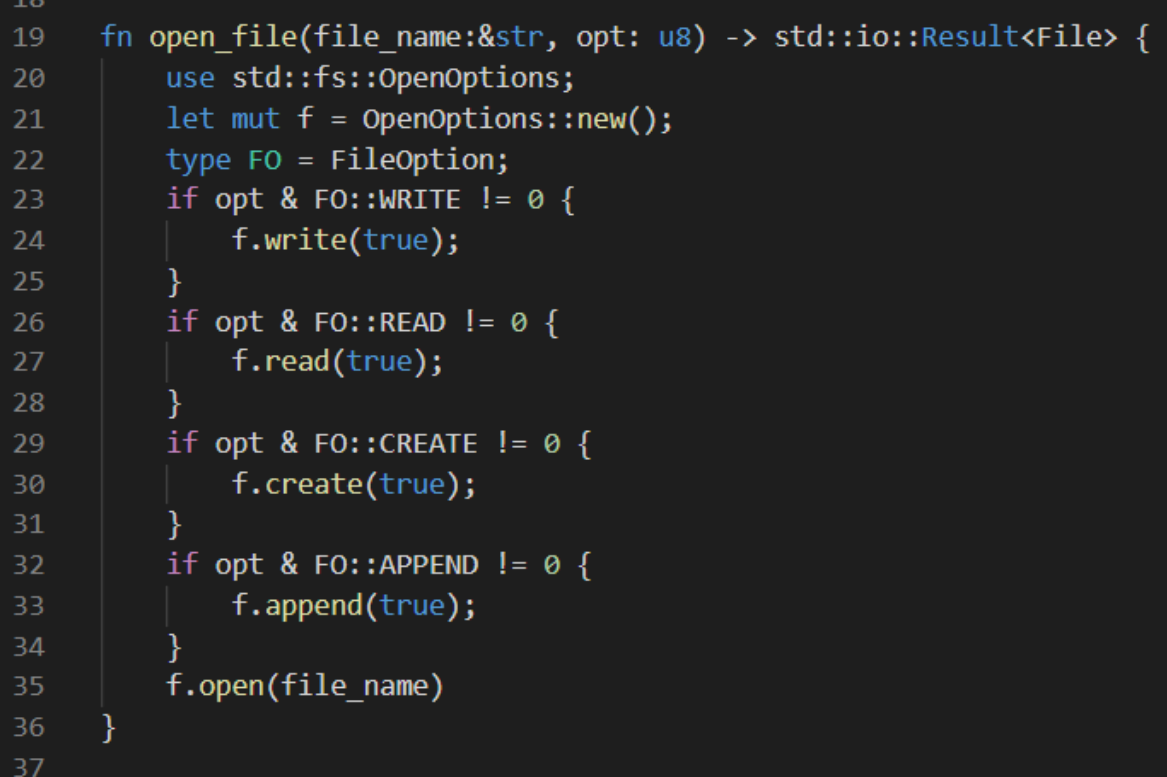

Syntax of the Rust language does not support bit-masking on enums (which you can do in C++). The reason is that Rust enums may have any associated type, not just integers (like C++). This code illustrates one way to accomplish bit masking on options.

## File Error Handling

```
37
     fn main() -> std::io::Result<()> \sqrt[n]{}38
39
         let fin1 = "file1.txt";40
         type F0 = FileOption;41
42
         let rslt = open file(fn1, FO::WRITE | FO::CREATE | FO::APPEND);
43
         if rslt.is ok() {
44
             let mut f1 = rslt.unwrap();
             f1.write(b"abc")?;
             print!("n) open and write \{:\} succeeded", fn1);
46
47
48
         else fprint!(''\n) open \{:\} failed", fn1)
50
5152let fin2 = "does not_exist.txt";let rslt = open file(fn2, FO::WRITE | FO::APPEND);53
54
         if rslt.is ok() {
             print!("\n open {:?} no create succeeded", fn2);
55
56
57
         else flet error = rslt.unwrap_error();
58
             print!("\n error: {:#?} {:?}", error.kind(), fn2);
59
60
61
         // https://blog.yoshuawuyts.com/error-handling-survey/
62
         printh!("\\n\\n That's all Folks!\\n");
63
64
         0k(())\overline{\mathbb{F}}66
```
Two cases are presented here. The first attempts to open a file, and, if it does not exist, will create and open it.

The second case does not attempt to create the file if it does not exist, so will fail if it doesn't exist.

Open errors are managed by examining the open\_file function's result. Write failures are handled by bubbling up to the caller – main in this case, so a write error terminates the program with an error message.

## Summary

- Rust error handling uses:
	- panics
		- Trapping panics has behavior similar to C++ exception handling
	- std::Result<T,E>
		- Must handle both Ok(t:T) and Err(e:E)
	- Matching
		- Equivalent to manually handling Result, but often less code
	- call-chain error event bubbling
		- Supports chaining calls, e.g., anInstance.f1()?.f2()?.f3()?;
		- Chaining requires each function to return self or &self
- Rust tries to prevent developers from ignoring errors or forgetting to manage them.

#### References

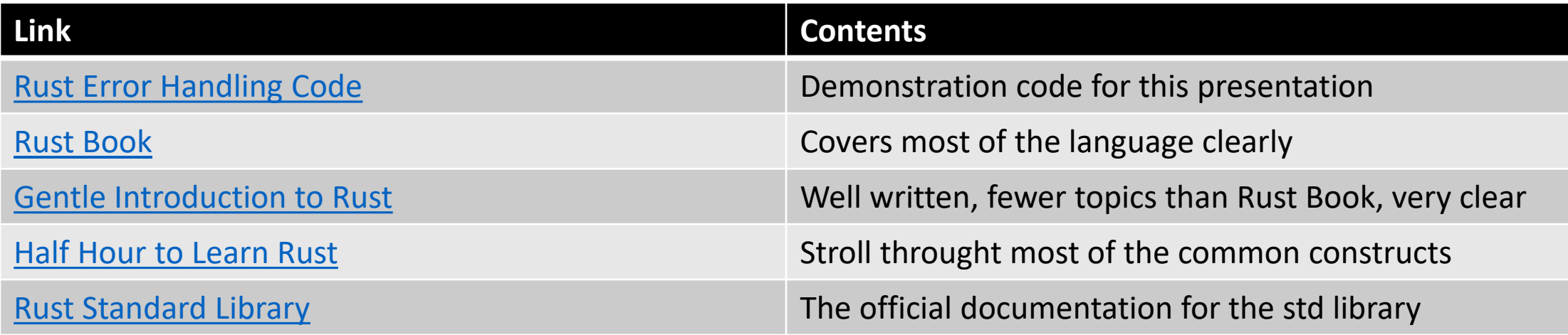

# That's all Folks!

Thanks for listening/reading